#### **Dispositivos Móveis**

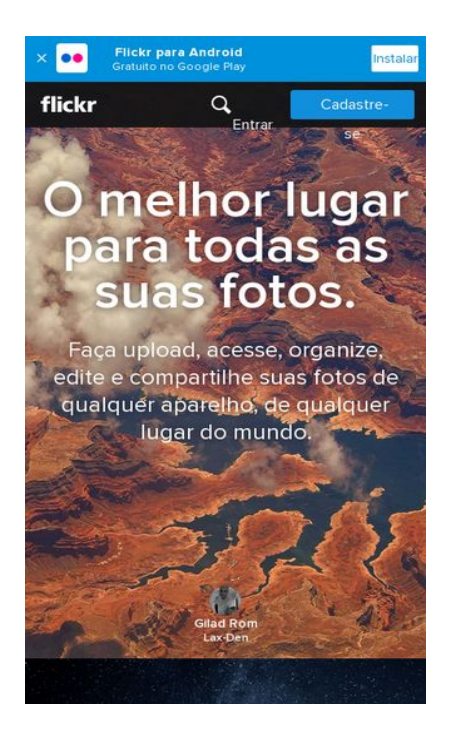

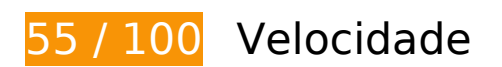

*Deve corrigir:* 

## **Evitar redirecionamentos da página de destino**

Sua página tem 2 redirecionamentos. Os redirecionamentos inserem atrasos adicionais antes que a página possa ser carregada.

[Evite redirecionamentos da página de destino](http://sitedesk.net/redirect.php?url=https%3A%2F%2Fdevelopers.google.com%2Fspeed%2Fdocs%2Finsights%2FAvoidRedirects) para a seguinte sequência de URLs redirecionados.

- http://flickr.com/
- http://www.flickr.com/
- https://www.flickr.com/

## **Dispositivos Móveis**

## **Eliminar JavaScript e CSS de bloqueio de renderização no conteúdo acima da borda**

Sua página tem 1 recursos de CSS de bloqueio. Isso causa um atraso na renderização de sua página.

Nenhuma parte do conteúdo acima da dobra em sua página seria renderizado sem aguardar o carregamento dos seguintes recursos. Tente adiar ou carregar de maneira assíncrona os recursos de bloqueio, ou incorpore in-line as partes fundamentais desses recursos diretamente ao HTML.

[Otimize a exibição de CSS](http://sitedesk.net/redirect.php?url=https%3A%2F%2Fdevelopers.google.com%2Fspeed%2Fdocs%2Finsights%2FOptimizeCSSDelivery) dos seguintes itens:

https://s.yimg.com/uy/build/stylesheets/rollup-f5207373.css

# **Considere Corrigir:**

### **Ativar compactação**

A compactação de recursos com gzip ou deflate pode reduzir o número de bytes enviados pela rede.

[Ative a compactação](http://sitedesk.net/redirect.php?url=https%3A%2F%2Fdevelopers.google.com%2Fspeed%2Fdocs%2Finsights%2FEnableCompression) para os seguintes recursos a fim de diminuir o tamanho de transferência em 19,1 KiB (62% de redução).

A compactação de https://radar.cedexis.com/releases/1476931883/radar.js pouparia 19,1 KiB (62% de redução).

### **Aproveitar cache do navegador**

A definição de uma data de validade ou de uma idade máxima nos cabeçalhos de HTTP para recursos estáticos instrui o navegador a carregar os recursos transferidos anteriormente a partir do disco local e não por meio da rede.

[Aproveite o cache do navegador](http://sitedesk.net/redirect.php?url=https%3A%2F%2Fdevelopers.google.com%2Fspeed%2Fdocs%2Finsights%2FLeverageBrowserCaching) para os seguintes recursos que podem ser armazenados em cache:

- https://api.flickr.com/services/rest (expiração não especificada)
- https://c1.staticflickr.com/9/8801/buddyicons/45237696@N04\_l.jpg (expiração não especificada)
- https://c4.staticflickr.com/8/7761/buddyicons/9464116@N08 l.jpg (expiração não especificada)
- https://c2.staticflickr.com/6/5333/buddyicons/24662369@N07 l.jpg (60 minutos)
- https://c4.staticflickr.com/8/7622/buddyicons/57513474@N06\_l.jpg (60 minutos)
- https://www.google-analytics.com/analytics.js (2 horas)

## **Otimizar imagens**

Formatar e compactar corretamente imagens pode economizar muitos bytes de dados.

[Otimize as seguintes imagens](http://sitedesk.net/redirect.php?url=https%3A%2F%2Fdevelopers.google.com%2Fspeed%2Fdocs%2Finsights%2FOptimizeImages) para diminuir o tamanho em 9,3 KiB (18% de redução).

- A compactação de https://c4.staticflickr.com/8/7771/buddyicons/67617854@N04\_l.jpg pouparia 3,1 KiB (17% de redução).
- A compactação de https://c1.staticflickr.com/9/8801/buddyicons/45237696@N04\_l.jpg pouparia 3,1 KiB (15% de redução).
- A compactação de https://c4.staticflickr.com/8/7761/buddyicons/9464116@N08\_l.jpg pouparia 3,1 KiB (26% de redução).

# **5 regras corretas**

#### **Reduzir o tempo de resposta do servidor**

Seu servidor respondeu rapidamente. Saiba mais sobre a [otimização do tempo de resposta do](http://sitedesk.net/redirect.php?url=https%3A%2F%2Fdevelopers.google.com%2Fspeed%2Fdocs%2Finsights%2FServer) [servidor](http://sitedesk.net/redirect.php?url=https%3A%2F%2Fdevelopers.google.com%2Fspeed%2Fdocs%2Finsights%2FServer).

**Compactar CSS**

Sua CSS está reduzida. Saiba mais sobre [como reduzir a CSS.](http://sitedesk.net/redirect.php?url=https%3A%2F%2Fdevelopers.google.com%2Fspeed%2Fdocs%2Finsights%2FMinifyResources)

### **Compactar HTML**

Seu HTML está reduzido. Saiba mais sobre [como reduzir o HTMLl](http://sitedesk.net/redirect.php?url=https%3A%2F%2Fdevelopers.google.com%2Fspeed%2Fdocs%2Finsights%2FMinifyResources).

### **Compactar JavaScript**

Seu conteúdo JavaScript está reduzido. Saiba mais sobre [como reduzir o JavaScript.](http://sitedesk.net/redirect.php?url=https%3A%2F%2Fdevelopers.google.com%2Fspeed%2Fdocs%2Finsights%2FMinifyResources)

### **Priorizar o conteúdo visível**

Você tem conteúdo acima da dobra com a prioridade correta. Saiba mais sobre [como priorizar o](http://sitedesk.net/redirect.php?url=https%3A%2F%2Fdevelopers.google.com%2Fspeed%2Fdocs%2Finsights%2FPrioritizeVisibleContent) [conteúdo visível](http://sitedesk.net/redirect.php?url=https%3A%2F%2Fdevelopers.google.com%2Fspeed%2Fdocs%2Finsights%2FPrioritizeVisibleContent).

# **99 / 100** Experiência de utilizador

# **Considere Corrigir:**

## **Tamanho apropriado dos pontos de toque**

Alguns links/botões na sua página da Web são muito pequenos para que um usuário toque com facilidade no touchscreen. Pense na possibilidade de [aumentar o tamanho desses pontos de toque](http://sitedesk.net/redirect.php?url=https%3A%2F%2Fdevelopers.google.com%2Fspeed%2Fdocs%2Finsights%2FSizeTapTargetsAppropriately) para oferecer uma melhor experiência do usuário.

Os seguintes pontos de toque estão perto de outros pontos próximos e talvez precisem de espaço adicional ao redor deles.

- O ponto de toque <div id="yui\_3\_16\_0\_1\_1477901588046\_146" class="view globalna…ToShowOnServer">Flickr para An…Cadastre-se</div> está próximo de outros 1 pontos desse tipo final.
- O ponto de toque <svg class="icon icon-sear…-search-button"></svg> está próximo de outros 1 pontos desse tipo final.
- O ponto de toque <a href="/signin" class="gn-title">Entrar</a> está próximo de outros 1 pontos desse tipo final.

O ponto de toque <a href="/signup" class="gn-title butt…nup-light-font">Cadastre-se</a> está próximo de outros 1 pontos desse tipo final.

# **5 regras corretas**

### **Avoid app install interstitials that hide content**

Your page does not appear to have any app install interstitials that hide a significant amount of content. Learn more about the importance of [avoiding the use of app install interstitials](http://sitedesk.net/redirect.php?url=https%3A%2F%2Fdevelopers.google.com%2Fwebmasters%2Fmobile-sites%2Fmobile-seo%2Fcommon-mistakes%2Favoid-interstitials).

#### **Evitar plug-ins**

Parece que sua página não usa plug-ins, o que previne o uso de conteúdos em muitas plataformas. Saiba mais sobre a importância de [evitar plug-ins.](http://sitedesk.net/redirect.php?url=https%3A%2F%2Fdevelopers.google.com%2Fspeed%2Fdocs%2Finsights%2FAvoidPlugins)

### **Configure o visor**

Sua página especifica um visor que corresponde ao tamanho do dispositivo. Isso permite que ela seja exibida apropriadamente em todos os dispositivos. Saiba mais sobre a [configuração de visores](http://sitedesk.net/redirect.php?url=https%3A%2F%2Fdevelopers.google.com%2Fspeed%2Fdocs%2Finsights%2FConfigureViewport).

### **Dimensionar o conteúdo para se ajustar à janela de visualização**

Os conteúdos da sua página se ajustam à janela de visualização. Saiba mais sobre [como](http://sitedesk.net/redirect.php?url=https%3A%2F%2Fdevelopers.google.com%2Fspeed%2Fdocs%2Finsights%2FSizeContentToViewport) [dimensionar o conteúdo para se ajustar à janela de visualização](http://sitedesk.net/redirect.php?url=https%3A%2F%2Fdevelopers.google.com%2Fspeed%2Fdocs%2Finsights%2FSizeContentToViewport).

### **Use tamanhos de fonte legíveis**

O texto na sua página é legível. Saiba mais sobre o [uso de tamanhos de fonte legíveis](http://sitedesk.net/redirect.php?url=https%3A%2F%2Fdevelopers.google.com%2Fspeed%2Fdocs%2Finsights%2FUseLegibleFontSizes).

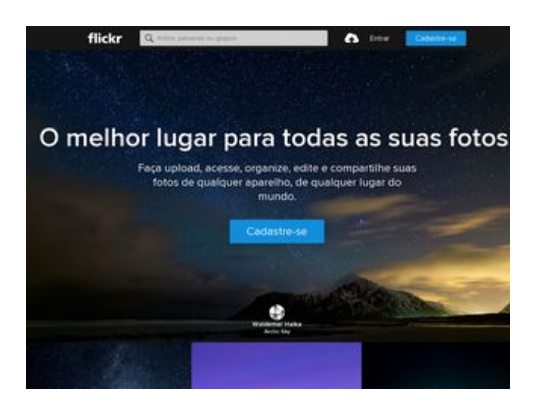

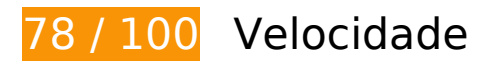

*Deve corrigir:* 

**Eliminar JavaScript e CSS de bloqueio de renderização no conteúdo acima da borda**

Sua página tem 1 recursos de CSS de bloqueio. Isso causa um atraso na renderização de sua página.

Nenhuma parte do conteúdo acima da dobra em sua página seria renderizado sem aguardar o carregamento dos seguintes recursos. Tente adiar ou carregar de maneira assíncrona os recursos de bloqueio, ou incorpore in-line as partes fundamentais desses recursos diretamente ao HTML.

[Otimize a exibição de CSS](http://sitedesk.net/redirect.php?url=https%3A%2F%2Fdevelopers.google.com%2Fspeed%2Fdocs%2Finsights%2FOptimizeCSSDelivery) dos seguintes itens:

https://s.yimg.com/uy/build/stylesheets/rollup-f5207373.css

# **Considere Corrigir:**

### **Evitar redirecionamentos da página de destino**

Sua página tem 2 redirecionamentos. Os redirecionamentos inserem atrasos adicionais antes que a página possa ser carregada.

[Evite redirecionamentos da página de destino](http://sitedesk.net/redirect.php?url=https%3A%2F%2Fdevelopers.google.com%2Fspeed%2Fdocs%2Finsights%2FAvoidRedirects) para a seguinte sequência de URLs redirecionados.

- http://flickr.com/
- http://www.flickr.com/
- https://www.flickr.com/

## **Ativar compactação**

A compactação de recursos com gzip ou deflate pode reduzir o número de bytes enviados pela rede.

[Ative a compactação](http://sitedesk.net/redirect.php?url=https%3A%2F%2Fdevelopers.google.com%2Fspeed%2Fdocs%2Finsights%2FEnableCompression) para os seguintes recursos a fim de diminuir o tamanho de transferência em 19,1 KiB (62% de redução).

A compactação de https://radar.cedexis.com/releases/1476931883/radar.js pouparia 19,1 KiB (62% de redução).

### **Aproveitar cache do navegador**

A definição de uma data de validade ou de uma idade máxima nos cabeçalhos de HTTP para recursos estáticos instrui o navegador a carregar os recursos transferidos anteriormente a partir do disco local e não por meio da rede.

[Aproveite o cache do navegador](http://sitedesk.net/redirect.php?url=https%3A%2F%2Fdevelopers.google.com%2Fspeed%2Fdocs%2Finsights%2FLeverageBrowserCaching) para os seguintes recursos que podem ser armazenados em cache:

- https://api.flickr.com/services/rest (expiração não especificada)
- https://c4.staticflickr.com/8/7622/buddyicons/57513474@N06\_l.jpg (expiração não especificada)
- https://c1.staticflickr.com/9/8126/buddyicons/39548242@N03 l.jpg (60 minutos)
- https://c2.staticflickr.com/6/5333/buddyicons/24662369@N07 l.jpg (60 minutos)
- https://c2.staticflickr.com/6/5512/buddyicons/67560866@N02 l.jpg (60 minutos)
- https://www.google-analytics.com/analytics.js (2 horas)

### **Otimizar imagens**

Formatar e compactar corretamente imagens pode economizar muitos bytes de dados.

[Otimize as seguintes imagens](http://sitedesk.net/redirect.php?url=https%3A%2F%2Fdevelopers.google.com%2Fspeed%2Fdocs%2Finsights%2FOptimizeImages) para diminuir o tamanho em 3,1 KiB (17% de redução).

A compactação de https://c4.staticflickr.com/8/7771/buddyicons/67617854@N04\_l.jpg pouparia 3,1 KiB (17% de redução).

# **5 regras corretas**

#### **Reduzir o tempo de resposta do servidor**

Seu servidor respondeu rapidamente. Saiba mais sobre a [otimização do tempo de resposta do](http://sitedesk.net/redirect.php?url=https%3A%2F%2Fdevelopers.google.com%2Fspeed%2Fdocs%2Finsights%2FServer) [servidor](http://sitedesk.net/redirect.php?url=https%3A%2F%2Fdevelopers.google.com%2Fspeed%2Fdocs%2Finsights%2FServer).

## **Compactar CSS**

Sua CSS está reduzida. Saiba mais sobre [como reduzir a CSS.](http://sitedesk.net/redirect.php?url=https%3A%2F%2Fdevelopers.google.com%2Fspeed%2Fdocs%2Finsights%2FMinifyResources)

### **Compactar HTML**

Seu HTML está reduzido. Saiba mais sobre como reduzir o HTMLI.

### **Compactar JavaScript**

Seu conteúdo JavaScript está reduzido. Saiba mais sobre [como reduzir o JavaScript.](http://sitedesk.net/redirect.php?url=https%3A%2F%2Fdevelopers.google.com%2Fspeed%2Fdocs%2Finsights%2FMinifyResources)

### **Priorizar o conteúdo visível**

Você tem conteúdo acima da dobra com a prioridade correta. Saiba mais sobre [como priorizar o](http://sitedesk.net/redirect.php?url=https%3A%2F%2Fdevelopers.google.com%2Fspeed%2Fdocs%2Finsights%2FPrioritizeVisibleContent) <u>[conteúdo visível](http://sitedesk.net/redirect.php?url=https%3A%2F%2Fdevelopers.google.com%2Fspeed%2Fdocs%2Finsights%2FPrioritizeVisibleContent)</u>.